# **隠れた機能を 探る** C++ 解体新書

著者: Amir Kirsh © All rights reserved to the author

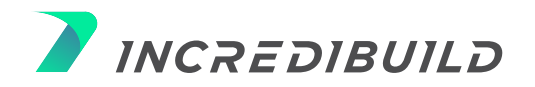

# 目次

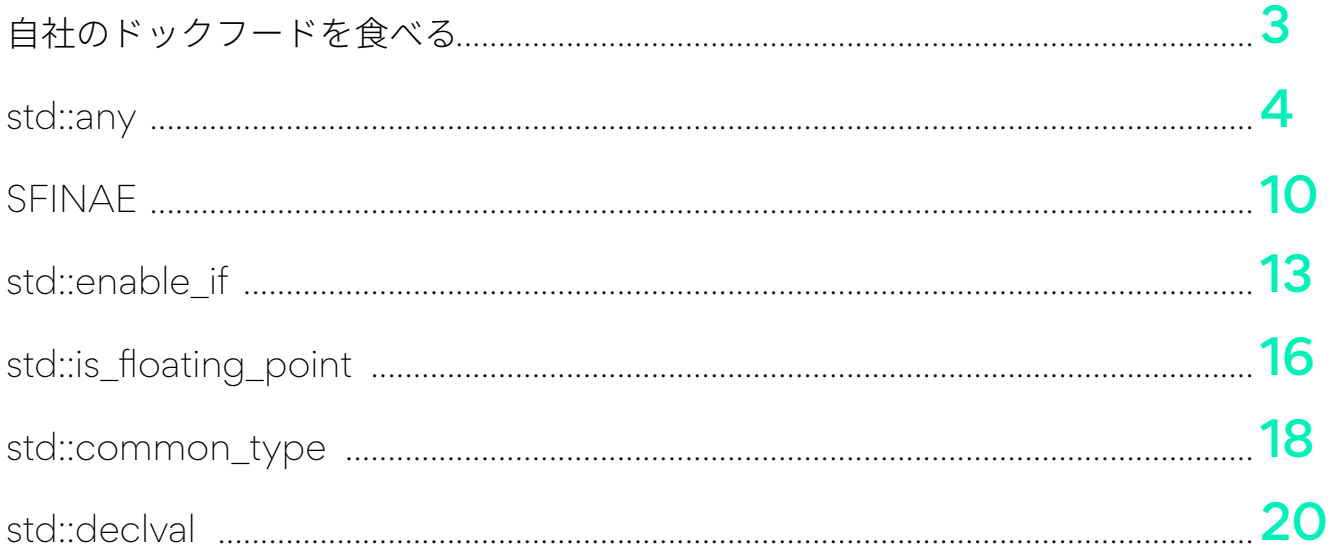

#### 長年にわたって C++ は「言語への追加」と「標準ライブラリへの追加」 という2つの開発を軸に進化してきました。

「⾔語への追加」には、rvalue リファレンス、ラムダ式、override や final などのコンテキスト キーワード、 範囲 for、⾃動変数宣⾔、decltype、可変引数テンプレート、コンセプト (C++20) などがあります。

このように言語に新たな機能が追加された場合、コンパイラにもそれを解析し対処する性能が必要になりま す。

⼀⽅の「標準ライブラリへの追加」には、スマートポインタ、declval、threads、アトミック変数、 std::optional、std::any などがあります。

#### **自社のドッグフードを食べる**

標準ドキュメントでは [library] タグ下にライブラリ部品独自のセクションが作成されます (参照: http:// eel.is/c%2B%2Bdraft/library)。

ほぼすべてのライブラリ部品が C++ ⾔語をベースに作られており、そこに裏技や魔法のようなものはあり ません。どのライブラリも C++ コアに依存しているため、これを「自社のドッグフードを食べる (単に 「ドッグフード」とも)」と⾔ったりもします (https://en.wikipedia.org/wiki/Eating\_your\_own\_dog\_food#Origin\_of\_the\_term)。

規格そのものはライブラリ部品の実装⽅法については⾔及していないものの、並列処理の要件など、APIや 動作の統一方法の要件については言及しています。例えば、連想コンテナでは、insert と emplace メン バはイテレータとコンテナのリファレンスの有効性には影響を与えず、erase メンバは消去された要素へ のイテレータとリファレンスのみ無効にする、といった具合です (参照:http://eel.is/c++draft/associative.reqmts#9)。

この記事では C++ のライブラリ部品の一部を取り上げ、それらをどのように実装するかを紹介し、これら の機能の中に何が隠されているのか、カスタマイズして実装することはできるのか、を確認していきます。 なお、カスタマイズしたバージョンを実装するのは、どのように実装されているかを理解するためで、標準 ライブラリの⼀部を置き換えることを推奨するものではありません。

この記事では次の機能について説明します。

- -
- std::any std::common\_type
	- std::enable\_if std::declval

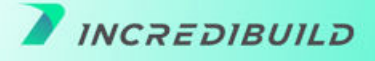

# **std::any** とは?

JavaScript ではほかのスクリプト言語と同じように次のように記述することができます。

var  $a = 3$ ; // Number  $a = "hello"; // String$  $a = \{x: "foo", y: 3.5\}$ ; // Object  $a = function(msq)$  {alert(msq); }; // function

上の例で変数「a」は、ある特定の型 (JavaScript では number 型) として定義されますが、これは変化します。

#### C++ でも同じことができる?

「auto を使えばできる」と考えているのであれば、残念ながらそれは不正解です。

```
auto a = 3; // int
a = "hello"; // compilation error // cannot bind const char* to int
```
とはいえ、std::any を使えば C++ でも似たようなことを実現できます。

何でも⼊れられる型のアイデアは Kevlin Henney ⽒が『C++ Report』誌の 2000 年 7-8 ⽉号で紹介したも のです (参照: http://www.two-sdg.demon.co.uk/curbralan/papers/ValuedConversions.pdf)。

同⽒は初め⾃分の名前をとってこの型を「Henny」と命名しようとしていたようですが、周囲の説得で最終的 に「any」にしたという逸話があります。

これが 2001 年には boost::any (https://scicomp.ethz.ch/public/manual/Boost/1.55.0/any.pdf) として、 boost に追加され、C++17 で std::any C++ に導⼊されました。any を使えばこんなことができます。

```
std::any a = 3; // holding int
a = "hello"; // holding const char*a = []{std::cout << "I'm a lambda"}; // now holding a lambda!
```
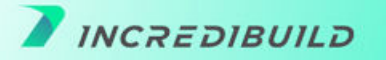

これを見ると変数「a」は実行時にその型を変えているようですが、これは有効な C++ です。というのも、 型を変えているようで実際には変えないからです。

では std::any はどのように格納しているのでしょうか? そして型を変えているように⾒せている内部メンバ とは?

#### **std::any の魔法**

⾃社で any を実装するにあたって最初に考えるのは、void\* 型のメンバを格納することです。これで any は 取得した引数をコピーするために動的な割り当てができるようになります。

しかし、これには問題があります。

any が格納する値は、それが破棄されたとき (デストラクタ) や別の値を取得したとき (代入演算子) に解放さ れるからです。また、void\* を渡して delete することはできません。そのため何とかして型を記憶しておか なければなりません。

#### テンプレートは使えない?

any がテンプレート化されていれば any<T> のように型を記憶することができるのでは?

これもダメです。any<int>に const char\* を割り当てることはできないし、そもそも any 用に型を用意し て保持させたいわけではありません。

では、any を特定の型として管理することなく、実際の型を格納しながら解放できるようにするにはどうす れば良いでしょうか?

答えは次の通りです。

a.テンプレート クラスではなく、単純な通常のクラスを保持する

b. any の内部にテンプレートの内部クラス (ここでは「ホルダー」といいます) を保持する (この「ホル ダー」のメンバに実際の型を格納し、any の内部に隠す)

c. any にコンストラクタ テンプレートを保持させて any が任意のパラメータを取得できるようにする

 template < typename T > any(T t) :  $ptr(new holder < T>(std::move(t)))$  {}

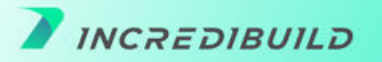

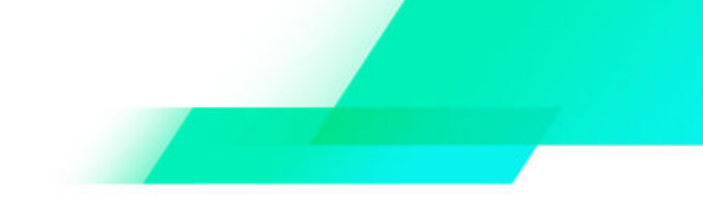

```
ここで⽬指すのは次のような形です。
  class any { 
       template < typename T >
       struct holder {
            T value;
           holder(T&& t) : value(std::move(t)) {}
       };
      holder * ptr = nullptr; // problem here, holder is templated
  public: 
      any() \{\} ~any() { delete ptr; }
       template < typename T >
      any(T t) : ptr(new holder < T>(std::move(t))) {}
       any& operator=(any a) {
           std::swap(ptr, a.ptr);
           return *this;
       }
      // ...
  };
```
上のコードでも holder \* を保持することができないのでやはりダメです。

クラス ホルダーはテンプレート化されているので、テンプレート パラメータを提供する必要がありますが、 holder<T> \* のように保持することはできません。

これは型 T が any で定義されていないため、any のコンストラクタでのみ認識され、any 自体には認識されな いからです。

これを解決するには、仮想デストラクタを持つ非型テンプレートの基底クラス base\_holder を追加して、実際 に holder<T> を参照する base\_holder に対するポインタを any に格納する必要があります。

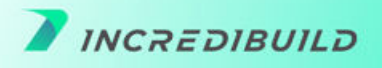

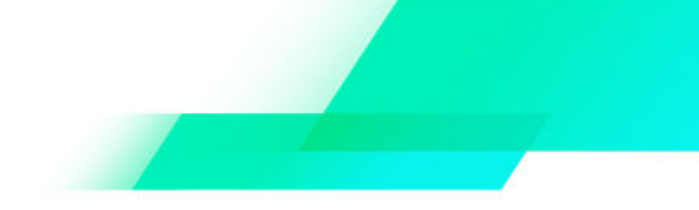

```
class any { 
    struct base holder {
        virtual ~base holder() {}
         // ...
     };
     template < typename T >
    struct holder: base holder {
         T value;
        holder(T&& t) : value(std::move(t)) {}
     };
    base holder * ptr = nullptr; // that's ok now
public: 
    any() \{\} ~any() { delete ptr; }
     template < typename T >
    any(T t) : ptr(new holder < T>(std::move(t))) {}
     any& operator=(any a) {
         std::swap(ptr, a.ptr);
         return *this;
     }
   // ...
};
```
T は any 内部では未知なので「消去」されます。

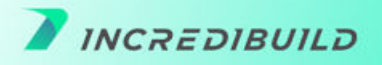

## std::any の使用方法

残念ながら std::any はそれほど簡単に使うことはできません。内部に格納されている値を取り出すには以下 の例のように型を示す必要があります。

```
std:: any a = 3; // holding int
std::cout << a; // compilation error, std::cout cannot print std::any
std::cout << (int)a; // compilation error, almost..., but not yet 
std::cout \lt\lt std::any cast\ltint>(a); // ok - prints 3
```
実際に格納する型に⾃動でキャストできればとても便利ですが、std::any によって実際の型は「消去」され るので、プログラマーの⼿で std::any\_cast を実⾏しなければなりません。

std::any に格納された実際の型は、type\_info を返す std::any type() メソッドによって実行時に取得できま すが、この情報を使⽤できるのは if-else ⽂だけで、多重定義には適していません。

使⽤⽅法のまとめ:

#### 「今まで void\* を使っていたところを std::any に置き換えます。 つまり、ほぼないということです。」

Richard Hodges https://stackoverftow.com/questions/52715219/when-should-i-use-stdany

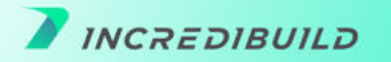

#### **まとめ 1**

C++ に導入された新機能は2つのグループに分けることができま す。1 つ⽬は rvalue リファレンス、ラムダ式、override や final と いった新しい文脈キーワードなど、言語自体への構文追加です。これ にはコンパイラの調整が必要です。2 つ⽬はスマートポインタ、 declval、スレッド、アトミック変数など、標準ライブラリへの追加 です。このグループはほとんどの場合 C++ ⾃体がベースになってい るという特徴があります。

#### **まとめ 2**

規格自体はライブラリへの実装方法について言及していないもの の、APIや動作の統一方法の要件については言及しています。この 記事の目的はいくつかの言語属性を見直し、どのように実装される かを確認することです。

次に取り上げるのは、std::enable\_if、std::common\_type、 std::declval などの SFINAE で使われるツールです。

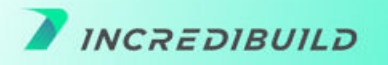

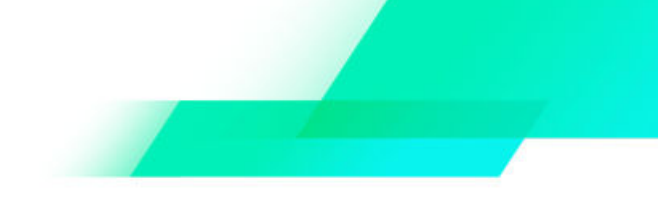

# **そもそも SFINAE とは?**

SFINAE とは「**S**ubstitution **F**ailure **I**s **N**ot **A**n **E**rror」の頭⽂字をとったものです。

これ自体は何も新しいものではなく C++98 から存在しているので、どこかで耳にしたことがあるかもしれま せん。SFINAE をサポートするための新しい要素がいくつか追加されたことで C++11 以降再び注⽬を集めて います。

SFINAE の考え方はシンプルです。「あるテンプレートの展開において、置き換えに失敗した場合はそこでコ ンパイルエラーとするのではなくテンプレートを『不適合』とし、対象から除外してコンパイルを継続しよ う」というものです。

#### **例:**

すべての整数 (short、int、long など) に対して次のようなテンプレート メソッドがあるとします。

 template<class T> bool print(const T& t) { std::cout "integer number: " << t; }

これには問題が 2 つあります。

a.整数だけでなく何でも受け入れてしまう。

b. ostream に抽出演算子を実装していない「T」を取得した場合、つまり、operator<<(std::ostream& out, const T& t) がコンパイル エラーとなる。

では浮動⼩数点数型のテンプレート メソッドを例に考えてみましょう。

```
 template<class T>
 bool print(const T& t) {
  std::cout "floating point number: " << t;
 }
```
print メソッドを呼び出せるようにしたいのですが、実はこれは1つのメソッドではなく、2つのテンプレート メソッドでできています。しかし、両者は全く同じシグネチャを共有しているためかなり不明確です。

C++20 ではコンセプトでこれを解決できますが、それ以前は、⽬的のメソッドを適切に解決できるようにテン プレートの引数に制限を加えなければなりませんでした。

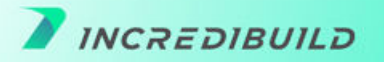

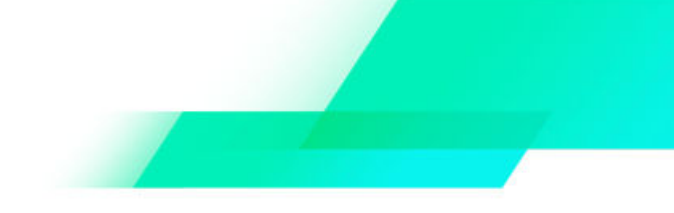

この問題には後ほど触れます。

では SFINAE が必要となる別の例を⾒てみましょう。

⼀般的なアルゴリズムでキーと値の対応付けを⾏うために連想コンテナを使う場合を考えてみます。 unordered map を使いたいところですが、提供されたキーがハッシュ関数を持つかどうかは不明で す。そこで associative\_map という独⾃の型を作成することにします。キーがハッシュ関数を実装して いれば unordered\_map、そうでなければ map で、その場合キーは演算子「<」を持ちます。

ここで必要になるのが古くからある言語ツール「テンプレートの特殊化」です。

これは、あるテンプレートクラス (「ベーステンプレート」、継承とは無関係) を宣言した上で、より特 殊なケースに特化したバージョンを追加することです。 .

この例では一般的なケースの「ベーステンプレート」を使用することにします。

template <typename Key, typename Value, typename = void> struct associative map: std::map<Key, Value> { // inheriting all public constructors from base using std::map<Key, Value>::map; };

3 つ目の引数「typename = void」は少し奇妙です。名前を持たず、デフォルト値として「void」を保 持しています。これは実際に送信するわけではなく、後々の特殊化のために存在しています。

とにかく、上記を実装することで現時点では std::map のエイリアスに過ぎませんが、associative\_map を作成できます。

ここで std::hash<Key>() というメソッドがある場合、associative\_map を unordered\_map にしたいの で、そのために特殊化したバージョンを追加します。

```
template <typename Key, typename Value>
struct associative map<Key, Value,
std::void t<decltype(std::hash<Key>())>> : std::unordered map<Key,
Value> {
 using std::unordered map<Key, Value>::unordered map;
};
```
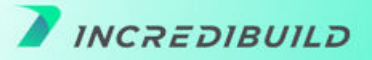

:

特殊化したテンプレートクラス associative map が持つテンプレート引数は「Key」と「Value」の 2 つだ けです。Key と Value はベーステンプレートが要求する第 3 の引数を補完するために、 std::void\_t<decltype(std::hash<Key>())> を使っていますが、これは必ずしも存在するわけではありませ ん。

存在する場合は、特殊化したバージョンが⾃動的に選択されますが、そうでない場合でもエラーとはならず (SFINAE)、ベーステンプレートが使⽤されます。

C++11 で追加された decltype は std::hash<Key> の型 (存在するかどうかは不明) を特殊化したバージョン で取得するのに使われます。存在しない場合、テンプレートは置換に失敗しますが、エラーは発⽣せず (SFINAE)、ベーステンプレートに戻ります。

上の例で std::void\_t を使⽤する場合、associative\_map<Key, Value> を使うと、あたかも void を送った かのように、3 つ⽬のテンプレート パラメータから順にベーステンプレートが補完されます。次に特殊化し たテンプレートを検討する際に、3 つ⽬のパラメータが void でなければ無視します。そこで std::void\_t を 使って decltype(std::hash<Key>()) が返す値を void に「キャスト」する⽅法を考えてみます。

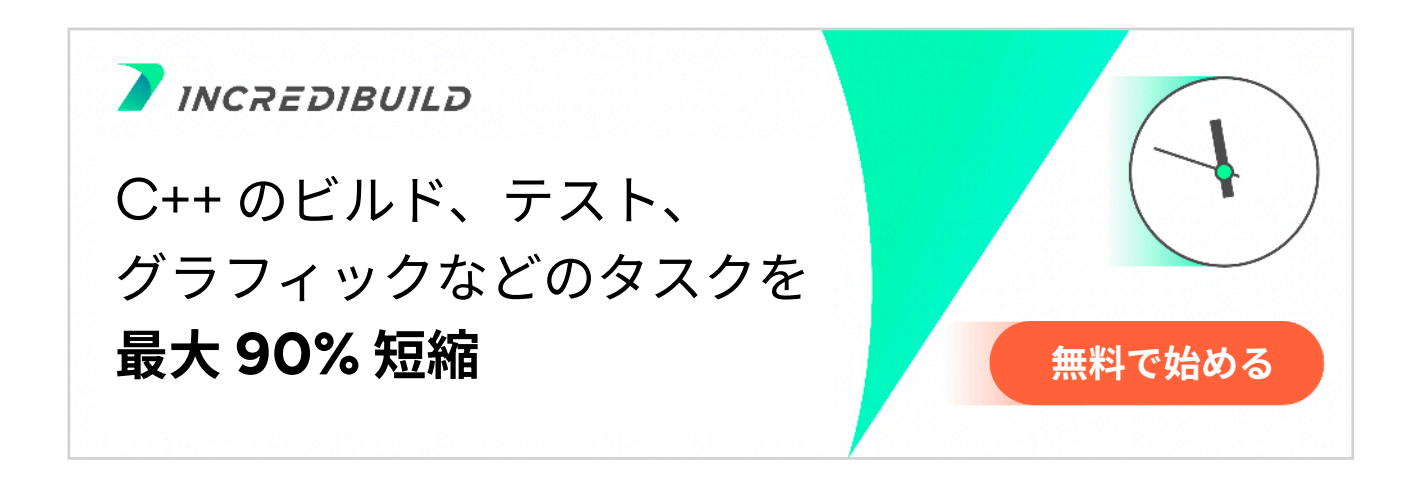

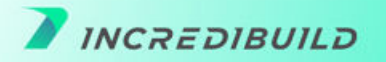

## **std::enable\_if**

コンパイル時条件式が true の場合のみテンプレートを有効にしたい場合があります。例えば「T が整数の 場合のみ」といった具合です。 enable\_if 式は元々 boost で使われており、C++11 から標準ライブラリに追加されました。以下は、print での使⽤例です。

```
template<class T>
typename std::enable if<std::is integral<T>::value>::type
print(const T& t) {
    std::cout << "integer: " << t << std::endl;
}
template<class T>
typename std::enable if<std::is floating point<T>::value>::type
print(const T& t) {
    std::cout << "floating: " << t << std::endl;
}
```
このように、2 つのメソッドはとても似ていますが、SFINAE と std::enable\_if を使うことで曖昧さを取り 除いて同時にコンパイルすることができます。この例では、戻り値の型として SFINAE を使用しています が、これは void か invalid のどちらかになります。C++ では依存型の前に typename というキーワードを 追加するので、戻り値の型宣⾔が少し⻑くなります。

```
typename std::enable if<std::is integral<T>::value>::type
および
```
typename std::enable if<std::is floating point<T>::value>::type

std::enable if 式は、次の 2 つのテンプレート パラメータを取得するテンプレートクラスです。最初のパ ラメータはコンパイル時に評価されるブーリアン型、2 番⽬のパラメータのデフォルトは void ですが、ほ かの型でも構いません。

```
template< bool B, class T = void >
struct enable if;
```
与えられた boolean 値が true の場合、enable if::type は T と評価されますが (提供されない場合 T は void)、 false の場合は、enable\_if::type が定義されていないため置き換えに失敗します。そのため SFINAE が有効で す。

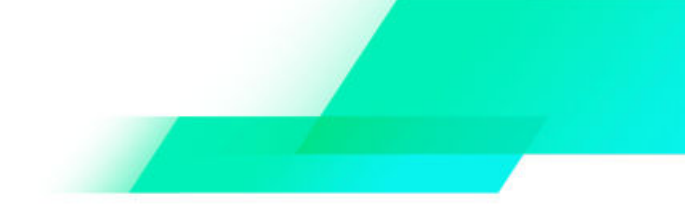

#### **このケースでは**

std:: is integral<T>:: value T が整数型なら true、そうでなければ false となります。 std::is floating point<T>::value T が浮動⼩数点型なら true、そうでなければ false となります。

#### **例:**

typename std::enable if<std::is floating point<T>::value>::type これは T が浮動小数点型のときのみ有効な型となります。

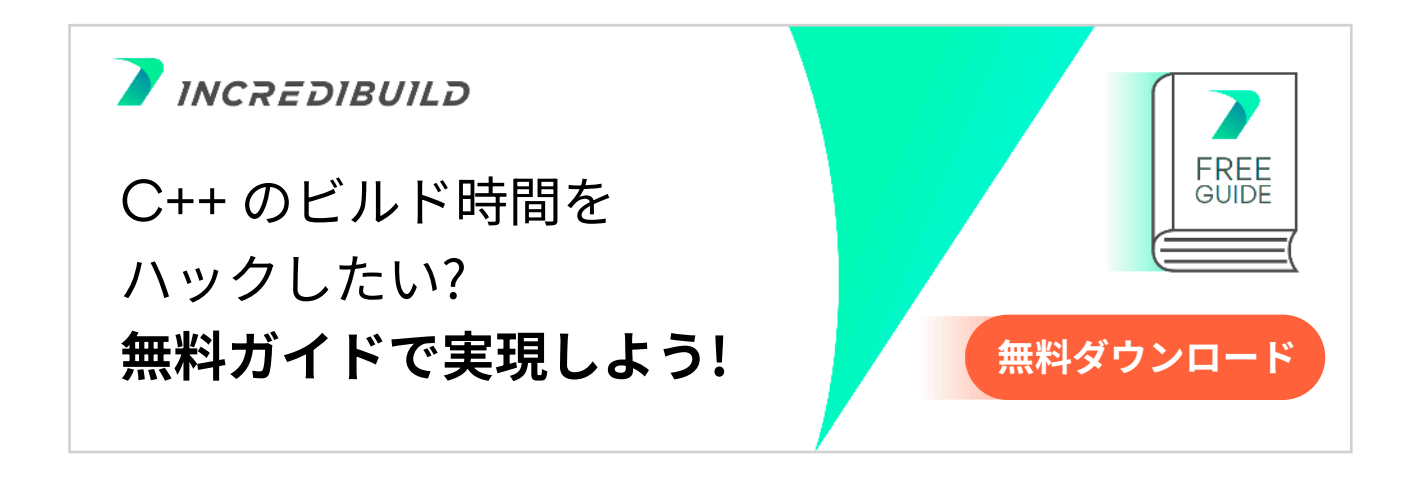

#### **std::enable\_if の裏ワザ**

std::enable\_if はテンプレートの特殊化をベースとしており、とても簡単に実装できます。

```
template<bool B, class T = void>
struct enable if {};
template<class T>
struct enable if<true, T> {
   using type = T;
};
```
与えられた boolean 値が true なら、std::enable\_if の特殊化したバージョンが選択されて型が定義さ れ、false ならフィールドタイプを定義していないベーステンプレートに戻ります。

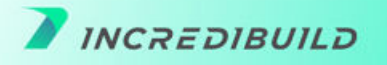

ベーステンプレートを実際に実装せずに、不完全なままにしておくこともできます。

```
template<br/>bool B, class T = voidstruct enable if;
```
結果は同じですが、⼀致するものがない場合のコンパイル エラーは多少不親切になります。整数型に 対する print メソッドを削除し、int 型でメソッドを呼び出す場合を考えてみます。実際の structbody では、次のようなエラーメッセージが表⽰されます。

```
template argument deduction/substitution failed:
In substitution of:
'template<class T> typename 
enable if<std::is floating point<T>::value>::type print(const T&)
[with T = int]':
error: no type named 'type' in 'struct enable if<false, void>'
```
ベーステンプレートのボディが空の場合は次のようなエラーメッセージが表⽰されます。

```
template argument deduction/substitution failed:
In substitution of 'template<class T> typename 
enable if<std::is floating point< Tp>::value>::typeprint(const T&)
[with T = int]':
error: invalid use of incomplete type 'struct enable if<false, void>'
```
1つ目のエラーメッセージの方が少し詳しいのが分かります。

# **std::enable\_if\_t**

```
C++14 では次の式が追加されました。
  template<br/>bool B, class T = void>
  using enable if t = typename enable if<B, T>::type;
```
C++17 では次の式が追加されました。 template<class T> inline constexpr bool is floating point  $v =$ is floating point<T>::value;

また、is\_integral にも同様の追加がありました。

これらの表現は、enable\_if と is\_floating\_point の後にそれぞれ ::type と ::value を追加しなくてもよい糖 ⾐構⽂で、例えば次のようなコードになります。

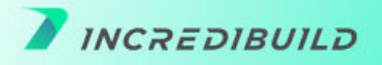

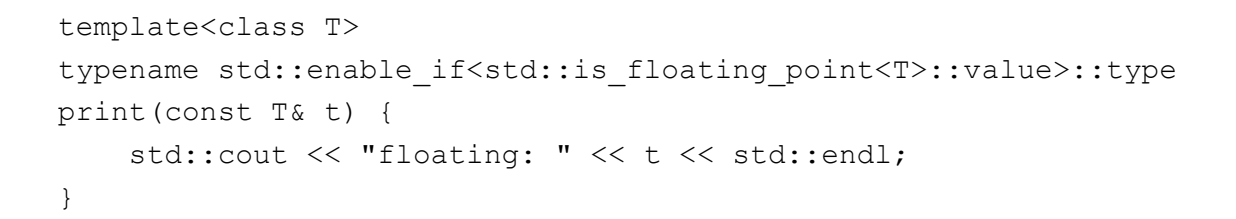

これは次のように置き換えることができます。

```
template<class T>
typename std::enable_if_t<std::is_floating_point_v<T>>
print(const T& t) {
    std::cout << "floating: " << t << std::endl;
}
```
# **std::is\_floating\_point**

```
std::is_floating_point もテンプレートの特殊化をベースとしており、実装するのは簡単です。
まずは次のように記述してみます。
  template<class T>
  struct is floating point {
     static constexpr bool value = false;
  };
  template<>
  struct is floating point<double> {
    static constexpr bool value = true;
  };
  template<>
  struct is floating point<float> {
    static constexpr bool value = true;
  };
  // and the same for 'long double'
```
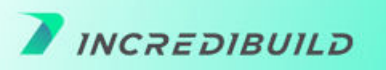

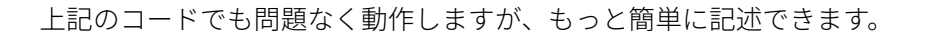

```
template< class T >
struct is_floating_point
     : std::integral constant<
          bool,
         std::is same<float, typename std::remove cv<T>::type>::value
|std:: is same<double, typename
std::remove cv<T>::type>::value ||
         std::is same<long double, typename
std::remove cv<T>::type>::value
     > {};
```
参照: https://en.cppreference.com/w/cpp/types/is\_floating\_point

```
上記はほかの⾔語の構成要素を使⽤しています。
```

```
std::integral constant<bool, true>
std::integral constant<bool, false>
```
次も同様です。

std:: is same

std::is\_same の実装は練習問題として残しておきましょう。

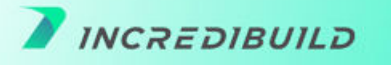

## **std::common\_type**

```
テンプレートに関連するもうひとつのツールは std::common_type で、戻り値の型が不明なメソッド
を実装できます。
```

```
template<typename T, typename... Ts>
std::common type t<T, Ts...> sum(T t1, Ts... ts) {
  return t1 + \text{sum(ts...)};
}
template<typename T>
T sum (T t1) {
  return t1;
}
```
std::common\_type\_t<T, Ts...> はテンプレート引数に共通の型があればそれを返します。例えば、int、 bool、long の共通型は long です。

C++14 では戻り値型に auto を使えるので、std::common\_type を次のように使うことができます。

```
template<typename T, typename... Ts>
auto sum (T t1, Ts... ts) {
  return t1 + \text{sum}(\text{ts...});}
```
ただし、この2つは同じではありません。char と char の共通型は当然 char ですが、char の合計を auto で返す場合は int になります。common\_type を保持したいけど、実⾏された操作に応じリスト化したく ない場合は、std::common\_type が最適といえます。

ここでもやはり、std::common\_type に何かしらの裏技があるのか、それとも C++ ⾔語を使えば難なく 実装できるのかを理解したいのです。

std::common\_type の背景にあるのは三項演算⼦です。三項演算⼦の戻り値の型は true と false の戻り 値の型の共通型と定義されています。なので、例えば次の式では型は「double」となります。

test expression ? 3 : 2.5;

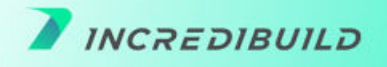

common\_type の実装では、以下の方法で三項演算子を使用することができます。

```
template<typename T, typename... Ts>
  struct common_type {
     using type = decltype( false ?
  T() : typename common type<Ts...>::type() );
  };
  template<typename T>
  struct common_type<T> {
    using type = T;
  };
なお、上記の「false」はあくまで任意の選択です。これは次と同じように動作します。
     using type = decltype( true ?
  T() : typename common type<Ts...>::type() );
```
上記の実装では、関係するすべての型がデフォルト コンストラクタを持つことが前提ですが、この前提 が崩れる場合でも次のセクションで説明する std::declval を使用することが可能です。 template<typename T, typename... Ts> struct common\_type;

```
template<typename... Ts>
using common type t = typename common type<Ts...>::type;
template<typename T, typename... Ts>
struct common_type {
   using type = decltype( false ?
std::declval<T>() : std::declval<common_type_t<Ts...>>() );
};
```
前述の例では、std::common\_type の詳細をいくつか省略しています。完全な実装方法については cppreference (https://en.cppreference.com/w/cpp/types/common\_type#Possible\_implementation) を参照してください。

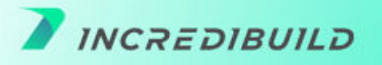

### **std::declval**

decltype はまさに⾔語の魔法というべきものです。これは、コンパイル時条件式で型を取得でき、先 に見たように多くのメタプログラミングのタスクで役立ちますが、ライブラリの機能です。

std::declval は実際に型を作成せず、型を宣言するために使います。

例えば、Bar 型のオブジェクトをパラメータとして取得するメソッド foo の戻り値の型を取得する場 合を考えてみましょう。この型を取得するための式は次のようになります。

decltype(foo(Bar()))

ただし、Bar が空のコンストラクタを持たない式ではコンパイルされません。実際には Bar 型のオブジェ クトはいらないけど、Bar 型のパラメータを持つ foo の呼び出しを「想像」したいだけです。

Bar の作成を気にすることなく、このような式を実現したい場合は次のように std::declval を使うことが できます。

decltype(foo(std::declval<Bar>()))

ここでは Bar がどのようにインスタンス化されるかについては特に想定していません。

#### std::declval のしくみ

std::declval のしくみはとてもシンプルです。これは、実装を伴わない単なるメソッドの宣言ですが、宣言 によって戻り値が宣言されているため、次のように decltype で使用することができます。

template<class T> typename std::add rvalue reference<T>::type declval() noexcept;

なお、戻り値を T と宣⾔するだけなら次のようになります。

template<class T> T declval() noexcept;

不完全な型や抽象型 (& なしで declval を呼び出す) を使うことはできませんが、std::add\_rvalue\_reference を追加することで、不完全な型、抽象クラス、rvalue リファレンス、lvalue リファレンスなど考え得るすべ てで使えるようになります。

例えば、decltype で調べたいメソッド foo が lvalue リファレンスを取得する場合は次のようになります。

int foo(Bar&);

このように、参照の縮約ルールに基づいて、とても簡単に declval を使用することができます。

decltype(foo(std::declval<Bar&>()))

詳細は次のリンクをご覧ください。

https://stackoverflow.com/questions/20303250/is-there-a-reason-declval-returns-add-rvalue-r eference-instead-of-add-lvalue-ref

今回取り上げたのは標準ライブラリのほんの一部ですが、その考え方 は明確です。C++ は「ドッグフード」とはっきり⾔うことができま す。それは⾔語の構⽂そのものをベースにしているため、ライブラリに 魔法はないということです。

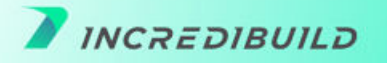

# **Incredibuild からの最後のヒントは C++ ビルド時間 を短縮して⼒を引き出す⽅法です。**

技術が大きく進歩したにもかかわらず、開発者は遅い C++ ビルドに悩まされ続けています。

この包括的なガイドでは C++ のビルド時間を短縮するためのすべてを紹介しています。

例えば次のようなものがあります。

- プリコンパイル ヘッダ(PCH)の活用
- 依存関係の低減
- ダイナミックリンク / 共有ライブラリの実装

#### **また、分散処理技術を活⽤することで C++ のビルド時間を短縮できます。**

Incredibuild は主に C++ の⻑時間におよぶコンパイルを解決するために⽣まれました。どうすればコンパイ ル時間を短縮できるかを突き詰めた結果「自分たちの求めるものを実現するためには、自分たちで解決しなけ ればならない」という結論に⾄りました。ここで紹介したソリューションは、どんなに素晴らしくてもコンパ イル時間を短縮するには限界があります。もちろん、誰が悪いという訳ではありません。ただこれらのソ リューションには使⽤する CPU/メモリ/ディスクといった「ガラスの天井」があるのです。Incredibuild で はより少ない労⼒で、コンパイル時間を実質的により短縮できる⽅法を探していました。

そして、ほかのコンピューターの CPU を利用することで、実質的なブーストとコンパイル時間の短縮を実現 するソリューションを⽣み出しました。コンパイル時間の短縮といっても、ほんの少しや半分程度ということ はなく、90%もの時間短縮を実現します。

そのために独自の分散コンパイル技術を使ってネットワーク上のほかのマシンの CPU サイクルを利用し、 ローカルマシンやビルドサーバーを数⼗コアの仮想スーパーコンピューターに変⾝させるのです。このガイド で紹介するソリューションは、ビルドを実⾏しているマシンの境界内で動作しますが、Incredibuild は常にこ の境界を超え、ほかのマシンからパワーを集めてローカルマシンを武装しています。

#### 信じられないかも知れませんが、本当です。 詳細は当社のウェブサイトをご覧いただくか、無料版をダウンロードしてください。